Калининградская область Гурьевский муниципольный округ **муниципальное бюджетное общеобразовательное учреждение «Петровская средняя общеобразовательная школа имени Петра Алексеевича Захарова» («МБОУ «Петровская СОШ им.П.А.Захарова»)** 238 324 Калининградская область, Гурьевский район, пос. Петрово, ул. Октябрьская, д. 2 тел/факс (8-40151) 38-795; **e–mail:petrovoschool@mail.ru, сайт: [https://school-petrovo.obr39.ru](https://school-petrovo.obr39.ru/)**

Принята на заседании Педагогического совета от «25» мая 2023г.

Утверждаю: Директор МБОУ «Петровская СОШ им.П.А.Захарова»

Протокол № 8

 ДОКУМЕНТ ПОДПИСАН ЭЛЕКТРОННОЙ ПОДПИСЬЮ

Сертификат: 00E254E22DEBAD8B33A435957E6B189D05 Владелец: Калашник Ирина Николаевна Действителен: с 20.03.2023 до 12.06.2024

И.Н.Калашник Приказ № 125 от «25» мая 2023г.

**Дополнительная общеобразовательная общеразвивающая программа технической направленности «Компьютерная грамотность»**

> Возраст обучающихся: 6-11 лет Срок реализации: 9 месяцев

> > Автор программы: Цауните Ирина Владимировна, учитель начальных классов

п.Петрово, 2023.

# **ПОЯСНИТЕЛЬНАЯ ЗАПИСКА**

Информационно-коммуникационные технологии динамично развивающиеся становятся одной из тех отраслей знаний, которая призвана готовить современного человека к жизни в новом информационном обществе. Вместе с тем, выражая общие идеи формализации, они пронизывают содержание многих других предметов и, следовательно, становятся дисциплиной обобщающего, методологического плана. Основное назначение дополнительной общеразвивающей программы «Компьютерная грамотность» состоит в выполнении социального заказа современного общества, направленного на подготовку подрастающего поколения к полноценной работе в условиях глобальной информатизации всех сторон общественной жизни. В рамках дополнительного образования имеется возможность более детального и углубленного изучения отдельных разделов курса.

**Ведущая идея программы**. Программа «Компьютерная Грамотность» направлена на создание условий для развития личности ребенка, развития мотивации личности к познанию и творчеству. Идея программы состоит в следующем: с большим увлечением выполняется ребенком только та деятельность, которая выбрана им самим свободно; деятельность строится не в русле отдельного учебного предмета.

#### **Ключевые понятия:**

Операционная система Windows – это программное обеспечение, позволяющее компьютерному оборудованию взаимодействовать с другим программным обеспечением. ОС управляет компьютером: аппаратным обеспечением и программами. Без операционной системы компьютер будет бесполезен.

Текстовый редактор WORD

программа для ввода и изменения текстовых данных: документов, книг, прог рамм и т.д. Редактор обеспечивает модификацию строк текста, контекстный поиск и замену частей текста, автоматическую нумерацию страниц,

обработку и нумерацию сносок, выравнивание абзаца, проверку правописан ия слов, построение оглавлений, распечатку текста на принтере и др.

Графический редактор PAINT - программа, предназначенная для создания и обработки графических изображений.

Microsoft PowerPoint -презентационная программа слайд-шоу, разработанная Microsoft. Он был официально запущен 22 мая 1990 года в составе пакета Microsoft Office.

Электронные таблицы EXCEL – это программа из интегрированного пакета Microsoft **Office.** Данная программа предназначена для обработки электронных таблиц.

Дополнительная общеобразовательная общеразвивающая программа «Компьютерная грамотность» имеет **техническую направленность.**

**Уровень освоения программы – ознакомительный.**

**Актуальность образовательной программы.**

Актуальность программы обусловлена следующими факторами: информатизация образования;

существенная роль информатики в формировании научного мировоззрения обучающихся именно этой возрастной группы;

вовлечение младших школьников в проектную деятельность, как средство формирования их информационной компетентности;

необходимость самопрезентации в обществе

**Педагогическая целесообразность образовательной программы** состоит в том, чтобы сформировать у подрастающего поколения новые компетенции, необходимые в обществе, использующем современные информационные технологии; позволит обеспечивать динамическое развитие личности ребенка, его нравственное становление; формировать целостное восприятие мира, людей и самого себя, развивать интеллектуальные и творческие способности ребенка в оптимальном возрасте.

**Практическая значимость образовательной программы** объясняется следующими особенностями содержания, используемыми формами организации занятий, а также методами и приемами, применяемыми в образовательной деятельности. Содержание программы имеет практическую значимость: обучающиеся, прошедшие обучение по программе научаться уверенно работать в текстовом и графическом редакторе. Программа реализует следующие возможности для развития ребенка:

- предоставление обучающемуся широких возможностей для самовыражения средствами компьютерной графики.

- уверенные навыки работы в текстовом редакторе;

- расширение кругозора, использование приобретаемых качеств, знаний в повседневной жизни;

- выявление и стимулирование проявлений положительных личностных качеств ребенка.

#### **Принципы отбора содержания образовательной программы**

Принципы отбора содержания (образовательный процесс построен с учетом уникальности и неповторимости каждого ребенка и направлен на максимальное развитие его способностей):

- принцип единства развития, обучения и воспитания;

- принцип систематичности и последовательности;

- принцип доступности;

- принцип наглядности;

- принцип взаимодействия и сотрудничества;

- принцип комплексного подхода.

**Отличительная особенность программы** данной образовательной программы заключаются в том, что программные средства, используемые в программе, обладают разнообразными графическими возможностями, понятным даже младшему школьнику интерфейсом. Эти программы русифицированы, что позволяет легко и быстро их освоить. Так как программы строятся по логическим законам, возможна организация разнообразной интересной деятельности с четким переходом от одного вида

работы к другому, с конкретными указаниями, на что обратить внимание. При этом будет развиваться произвольное внимание детей. Несмотря на общие возрастные особенности, каждый ребенок индивидуален в своем развитии, поэтому программа предусматривает индивидуальный подход к каждому ребенку. В качестве базового стандарта программного обеспечения рассматриваются: текстовый редактор WORD; графический редактор PAINT; POWERPOINT; электронные таблицы EXCEL. Все образовательные блоки предусматривают не только усвоение теоретических знаний, но и формирование деятельностно-практического опыта. Практические задания способствуют развитию у детей творческих способностей, умения создавать проекты. Программа позволяет использовать и нетрадиционные формы работы. На занятиях большую роль играет демонстрационный материал, который представлен в виде презентаций. Наглядный материал в виде презентаций готовят и сами учащиеся. Это позволяет развивать у учащихся творческие способности, умение работать коллективно, умение работать с разными источниками информации, выступать перед аудиторией, отстаивать свою точку зрения, защищая свои проекты.

Дополнительная общеобразовательная общеразвивающая программа предназначена для детей в возрасте 6 - 11 лет. Набор детей в объединение – свободный.

#### **Особенности организации образовательного процесса.**

Программа реализуется в рамках проекта «Губернаторская программа «Умная продленка» и является бесплатной для обучающихся 1-4 классов. Группа формируется из числа учащихся начальных классов МБОУ «Петровская СОШ им. П.А. Захарова».

Программа кружка предусматривает индивидуальные, групповые, фронтальные формы работы с детьми. Состав групп 10-15 человек.

Форма обучения – очная.

Общее количество часов в год – 72 часа. Продолжительность занятий исчисляется в академических часах – 45 минут, между занятиями установлены 10-минутные перемены. Недельная нагрузка на одну группу: 2 часа. Занятия проводятся 1 раз в неделю.

Срок освоения программы – 9 месяцев. На полное освоение программы требуется 72 часа.

#### **Основные методы обучения.**

В современных технологических условиях процесс обучения требует методологической адаптации с учетом новых ресурсов и их специфических особенностей. Участие в образовательных событиях позволяет обучающимся пробовать себя в конкурсных режимах и демонстрировать успехи и достижения. При организации образовательных событий сочетаются индивидуальные и групповые формы деятельности и творчества, разновозрастное сотрудничество, возможность «командного зачета», рефлексивная деятельность, выделяется время для отдыха, неформального общения и релаксации. У обучающихся повышается познавательная активность, раскрывается их потенциал, вырабатывается умение

конструктивно взаимодействовать друг с другом. Каждое занятие содержит теоретическую часть и практическую работу по закреплению этого материала. Благодаря такому подходу у обучающихся вырабатываются такие качества, как решение практических задач, умение ставить цель, планировать достижение этой цели.

# **Формы обучения**

Основной формой обучения по данной программе является учебнопрактическая деятельность обучающихся. Приоритетными методами её организации служат практические, поисково-творческие работы. Все виды практической деятельности в программе направлены на освоение различных технологий работы с информацией и компьютером как инструментом обработки информации.

На каждом этапе обучения выбирается такой объект или тема работы для обучающихся, который позволяет обеспечивать охват всей совокупности рекомендуемых в программе практических умений и навыков. При этом учитывается посильность выполнения работы для обучающихся соответствующего возраста, его общественная и личностная ценность, возможность выполнения работы при имеющейся материально-технической базе обучения.

Большое внимание обращается на обеспечение безопасности труда обучающихся при выполнении различных работ, в том числе по соблюдению правил электробезопасности.

Личностно-ориентированный характер обеспечивается посредством предоставления учащимся в процессе освоения программы возможности выбора личностно или общественно значимых объектов труда. При этом обучение осуществляется на объектах различной сложности и трудоёмкости, согласуя их с возрастными особенностями обучающихся и уровнем их общего образования, возможностями выполнения правил безопасного труда и требований охраны здоровья детей.

# **Формы работы**

Программа предусматривает использование следующих форм работы:

- *фронтальной* подача учебного материала всему коллективу учеников
- *индивидуальной* самостоятельная работа обучающихся с оказанием учителем помощи учащимся при возникновении затруднения, не уменьшая активности учеников и содействуя выработки навыков самостоятельной работы.
- *групповой* когда учащимся предоставляется возможность самостоятельно построить свою деятельность на основе принципа взаимозаменяемости, ощутить помощь со стороны друг друга, учесть возможности каждого на конкретном этапе деятельности. Всё это способствует более быстрому и качественному выполнению задания. Особым приёмом при организации групповой формы работы является ориентирование учеников на создание так называемых минигрупп или подгрупп с учётом их возраста и опыта работы.

При организации образовательного процесса используются методы:

## **Словесный:**

- объяснение
- диалог (педагога с учащимся)
- беседа

# **Практические работы:**

- упражнения
- тренажёры
- игры
- тесты
- викторины

## **Наглядный:**

- показ
- наблюдение
- просмотр видеоматериалов

# **Стимулирование и мотивация:**

ситуация успеха

## **Формы организации:**

- фронтальный опрос
- фронтально-индивидуальная работа на компьютере
- фронтальное тестирование
- эвристическая беседа
- викторина
- вопросы по теме
- работа с клавиатурным тренажером
- тренажер мыши
- выполнение различных развивающих заданий на компьютере

Методы, в основе которых располагается уровень деятельности учащихся:

- исследовательский – самостоятельная творческая работа учащихся; репродуктивный – учащиеся воспроизводят полученные знания и освоенные способы деятельности;

- объяснительно-иллюстративный – дети воспринимают и усваивают готовую информацию;

- частично-поисковый – участие детей в коллективном поиске, решении поставленной задачи совместно с педагогом.

Методы, в основе которых лежит способ организации занятия:

- наглядный (показ мультимедийных материалов, иллюстраций, наблюдение, показ (выполнение) педагогом, работа по образцу и др.);

- практический (выполнение работ по инструкционным чертежам, схемам и др.);

- словесный (устное изложение, беседа, рассказ, лекция и т.д.).

Методы, в основе которых лежит форма организации деятельности обучающихся на занятиях. При осуществлении образовательного процесса применяются следующие методы:

- проблемного изложения, исследовательский (для развития самостоятельности мышления, творческого подхода к выполняемой работе, исследовательских умений);

- объяснительно-иллюстративный (для формирования знаний и образа действий);

- репродуктивный (для формирования умений, навыков и способов деятельности);

- словесный - рассказ, объяснение, беседа, лекция (для формирования сознания);

- стимулирования (соревнования, выставки, поощрения).

# **Примерная структура занятия:**

- 1. Организационный момент
- 2. Разминка: короткие логические, математические задачи и задачи на развитие внимания
- 3. Разбор нового материала.
- 4. Физкультминутка
- 5. Работа за компьютером
- 6. Подведение итогов занятия

## **Планируемые результаты.**

В работе над программой обучающиеся получают не только новые знания, но также надпредметные компетенции: умение работать в команде, способность анализировать информацию и принимать решения.

*Образовательные.*

1. дать учащимся представления о современном информационном обществе, информационной безопасности личности и государства;

2. дать учащимся первоначальное представление о компьютере и современных информационных и коммуникационных технологиях;

3. познакомить учащихся с устройством компьютера;

4. познакомить учащихся с устройствами ввода информации – клавиатура, мышь;

5. научить учащихся работать с программами PAINT , WORD, Power Point;

6. научить использовать компьютер для основной учебной деятельности;

7. познакомить учащихся с видами и основными свойствами информации, научить их приёмам организации информации и планирования деятельности. 8. научить учащихся находить информацию в Интернете и обрабатывать ее. 9. познакомить учащихся с видами и основными свойствами информации, научить их приёмам организации информации и планирования деятельности. *Развивающие.*

1. развить творческие и интеллектуальные способности детей средствами компьютерных технологий;

2. сформировать эмоционально-положительное отношение к компьютерам; 3. формировать общеучебные и общекультурные навыки работы с информацией (формирование умений грамотно пользоваться источниками информации, правильно организовать информационный процесс);

4. приобщить к проектно-творческой деятельности;

5. сформировать эмоционально-положительное отношение к компьютерам *Воспитательные*.

1. воспитать у учащихся умение работать в коллективе с учетом личностных качеств, психологических и возрастных особенностей (помощь, взаимопомощь);

2. воспитать трудолюбие, настойчивость в работе и уважительное отношение к труду;

3. сформировать потребность в интересном, творческом и познавательном досуге;

4. заложить основы безопасности при работе с компьютером;

5. воспитать интерес к информационной и коммуникативной деятельности, этическим нормам работы с информацией;

6. воспитать бережное отношение к техническим устройствам.

**Механизм оценивания образовательных результатов.**

В ходе проведения контроля выявляются три уровня усвоения материала: высокий, средний, низкий.

*Высокий уровень*. Ребенок владеет учебным материалом в соответствии с требованиями программы, умеет применять знания на практике. Активен, инициативен, способен выполнять практическую работу преимущественно самостоятельно, характерна творческая деятельность.

*Средний уровень.* Ребенок владеет основными знаниями и умениями в соответствии с требованиями программы, но для его практической деятельности характерен в основном репродуктивный уровень. Усвоенные знания он применяет в типовых ситуациях.

*Низкий уровень*. Ребенок не усвоил материал учебной программы в полном объеме. Владеет основными знаниями и умениями, но применение их на практике вызывает у него затруднения. Выполняя практическую работу, постоянно обращается за помощью к педагогу.

# **Формы подведения итогов реализации образовательной программы.**

Диагностировать, контролировать, проверять и оценивать знания, умения обучающихся нужно в той логической последовательности, в какой проводится их изучение, т.е. в рамках программы обучения. Первым в системе проверки является предварительное выявление уровня знаний обучаемых. Оно осуществляется в начале учебного года, чтобы определить знание учащимися важнейших (узловых) элементов курса предшествующего учебного года. Вторым этапом проверки знаний является их текущая проверка в процессе усвоения каждой изучаемой темы. Хотя она и осуществляется от занятия к занятию, но обеспечивает возможность диагностирования усвоения обучаемыми лишь отдельных элементов образовательной программы. С целью проверки усвоения терминов, понятий и в качестве психологической разгрузки проводятся игры, предлагаются специально составленные тематические кроссворды, ребусы, загадки, используются словесные игры. Третьим этапом проверки знаний, умений является повторная проверка, которая, как и текущая, должна быть тематической. Параллельно с изучением нового материала учащиеся повторяют изученный ранее материал. Четвертым

этапом является итоговая проверка и учет знаний, умений обучаемых, приобретенных ими на всех этапах дидактического процесса. Формами подведения итогов реализации дополнительной образовательной программы могут являться: презентация Портфолио, защита творческих проектов, творческие конкурсы, учебно-исследовательские конференции и т.д. Участие в городских, региональных, республиканских и всероссийских конкурсах, конференциях и фестивалях представляет собой некую форму контроля, направленную на повышение уровня мотивации, активизацию познавательной и творческой активности учащихся.

# **Организационно-педагогические условия реализации образовательной программы.**

Научно-методическое обеспечение реализации программы направлено на обеспечение широкого, постоянного и устойчивого доступа для всех участников образовательного процесса к любой информации, связанной с реализацией общеразвивающей программы, планируемыми результатами, организацией образовательного процесса и условиями его осуществления. Социально-психологические условия реализации образовательной программы обеспечивают:

− учет специфики возрастного психофизического развития обучающихся;

− вариативность направлений сопровождения участников образовательного процесса (сохранение и укрепление психологического здоровья обучающихся

− формирование ценности здоровья и безопасного образа жизни; дифференциация и индивидуализация обучения; мониторинг возможностей и способностей обучающихся, выявление и поддержка одаренных детей, детей с ограниченными возможностями здоровья;

− формирование коммуникативных навыков в разновозрастной среде и среде сверстников.

# **Материально-технические условия.**

#### **Материально-техническое обеспечение:**

Для полноценной реализации программы необходимо:

- создать условия для разработки проектов;

- обеспечить удобным местом для индивидуальной и групповой работы;

- обеспечить обучающихся аппаратными и программными средствами.

Учебная аудитория для проведения лекционных и практических занятий оснащенная мебелью.

# **Аппаратные средства:**

- Компьютер; основная конфигурация современного компьютера обеспечивает обучаемому мультимедиа-возможности: видеоизображение и звук.

- Устройства для ручного ввода текстовой информации и манипулирования экранными объектами – клавиатура и мышь.

- Устройства для презентации: проектор, экран.

- Локальная сеть для обмена данными.

- Выход в глобальную сеть Интернет.

## **Программные средства:**

- Операционная система.

- Файловый менеджер (в составе операционной системы или др.).

- Интегрированное офисное приложение, включающее текстовый редактор, растровый и векторный графические редакторы, электронные таблицы и средства разработки презентаций.

## **Информационное обеспечение:**

- профессиональная и дополнительная литература для педагога, учащихся, родителей;

- наличие аудио-, видео-, фотоматериалов, интернет источников, плакатов, чертежей, технических рисунков.

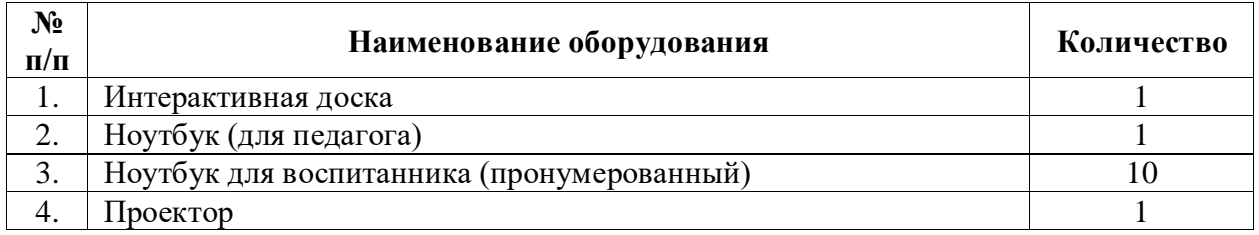

**Кабинет, соответствующий санитарным нормам СанПин.** Пространственно-предметная среда (стенды, наглядные пособия и др.). **Кадровые.** Педагог дополнительного образования, реализующий данную программу, должен иметь высшее профессиональное образование или среднее профессиональное образование в области, соответствующей профилю кружка, без предъявления требований к стажу работы, либо высшее профессиональное образование или среднее профессиональное образование и дополнительное профессиональное образование по направлению «Образование и педагогика» без предъявления требований к стажу работы.

# **Оценочные и методические материалы**.

Вся оценочная система делится на три уровня сложности:

1. Обучающийся может ответить на общие вопросы по большинству тем.

2. Обучающийся отвечает на все вопросы, поднимаемые за период обучения.

3. Обучающийся отвечает на все вопросы, поднимаемые за период обучения.

Но, располагает сведениями сверх программы, проявляет интерес к теме. Проявил инициативу при выполнении конкурсной работы или проекта. Вносил предложения, имеющие смысл.

Кроме того, весь курс делится на разделы. Успехи обучающегося оцениваются так же и по разделам:

− теория;

− практика.

# **Методическое обеспечение**.

Обеспечение программы предусматривает наличие следующих методических видов продукции:

− электронные учебники;

− экранные видео лекции;

− видеоролики;

информационные материалы на сайте, посвященном данной дополнительной общеобразовательной программе;

мультимедийные интерактивные домашние работы, выдаваемые обучающимся на каждом занятии.

По результатам работ всей группы будет создаваться мультимедийное интерактивное издание, которое можно будет использовать не только в качестве отчетности о проделанной работе, но и как учебный материал для следующих групп обучающихся.

**Содержание программы**

**(72 часа, 2 часа в неделю)**

**Раздел 1. Введение**

Тема 1.1 Инструктаж по ТБ. Знакомство с предметом.

**Содержание материала:** Техника безопасности. Знакомство с компьютером. **Формы занятий:** путешествие

**Методическое обеспечение:** презентация

Тема 1.2 Операционная система Windows. Освоение клавиатуры

**Содержание материала:** Текстовый редактор Word: отработка навыков по набору текста **Формы занятий:** путешествие

**Методическое обеспечение:** презентация

**Раздел 2. Технология работы в текстовом редакторе Word**

Тема 2.1 Текстовый редактор Word: отработка навыков по набору текста

**Содержание материала:** Создание, редактирование и форматирование документа.

**Формы занятий:** практическое занятие

**Методическое обеспечение:** программное обеспечение Word.

Тема 2.2 Текстовый редактор Word: редактирование документа

**Содержание материала:** Создание, редактирование и форматирование документа.

**Формы занятий:** практическое занятие

**Методическое обеспечение:** программное обеспечение Word.

Тема 2.3 Текстовый редактор Word: форматирование документа

**Содержание материала:** Создание, редактирование и форматирование документа.

**Формы занятий:** практическое занятие

**Методическое обеспечение:** программное обеспечение Word.

Тема 2.4 Текстовый редактор Word: вставка объектов

**Содержание материала:** Создание, редактирование и форматирование документа. Вставка объектов Wordв текст

**Формы занятий:** практическое занятие

**Методическое обеспечение:** программное обеспечение Word.

Тема 2.5 Текстовый редактор Word: редактор формул

**Содержание материала:** Создание, редактирование и форматирование документа. Создание формул.

**Формы занятий:** практическое занятие

**Методическое обеспечение:** программное обеспечение Word.

Тема 2.6 Текстовый редактор Word: создание и редактирование таблиц

**Содержание материала:** Создание и редактирование таблиц.

**Формы занятий:** практическое занятие

**Методическое обеспечение:** программное обеспечение Word.

Тема 2.7 Текстовый редактор Word: работа с таблицами и формулами

**Содержание материала:** Создание и редактирование таблиц. Работа с формулами

**Формы занятий:** практическое занятие

**Методическое обеспечение:** программное обеспечение Word.

Тема 2.8 Текстовый редактор Word: создание таблиц иерархической структуры

**Содержание материала:** Создание и редактирование таблиц. Создание таблиц иерархической структуры.

**Формы занятий:** практическое занятие

**Методическое обеспечение:** программное обеспечение Word.

Тема 2.9 Составление кроссвордов

**Содержание материала:** Творческая работа: Составление кроссвордов.

**Формы занятий:** практическое занятие

**Методическое обеспечение:** программное обеспечение Word.

**Раздел 3. Компьютерные презентации Power Point**

Тема 3.1 Разработка презентаций

**Содержание материала:** Запуск и сохранение презентаций. Структура презентации. Рабочее поле PowerPoint. Создание слайдов. Работа с фоном. Ввод текста. Шрифты.

**Формы занятий:** практическое занятие

**Методическое обеспечение:** программное обеспечение Power Point.

Тема 3.2 Использование анимации в презентации

**Содержание материала:** Вставка объектов WordArt. Вставка картинок, фотографий. Настройка анимаций.

**Формы занятий:** практическое занятие

**Методическое обеспечение:** программное обеспечение Power Point.

Тема 3.3 Интерактивная презентация. Гиперссылка

**Содержание материала:** Работа со слайдами. Режим смены слайдов. Копирование, перемещение. Гиперссылка. Звук и видео в презентации. Демонстрация презентаций.

**Формы занятий:** практическое занятие

**Методическое обеспечение:** программное обеспечение Power Point.

Тема 3.4 Проектная работа «Мой класс»

**Содержание материала:** Работа со слайдами. Демонстрация презентаций. Практическая работа «Мой класс»

**Формы занятий:** практическое занятие

**Методическое обеспечение:** программное обеспечение Power Point.

**Раздел 4. Технология работы с электронными таблицами Exsel**

Тема 4.1 Электронные таблицы MS Exsel: назначение, основные функции, настройка таблиц

**Содержание материала:** Назначение, основные функции, настройка таблиц. Структура таблиц (строка, столбец, ячейка).

**Формы занятий:** практическое занятие

**Методическое обеспечение:** программное обеспечение MS Exsel.

Тема 4.2 Структура электронных таблиц (строка, столбец, ячейка). Типы данных (числа, формулы, текст). Формат данных

**Содержание материала:** Назначение, основные функции, настройка таблиц. Структура таблиц (строка, столбец, ячейка).

**Формы занятий:** практическое занятие

**Методическое обеспечение:** программное обеспечение MS Exsel.

Тема 4.3Создание и редактирование электронных таблиц

**Содержание материала:** Структура таблиц (строка, столбец, ячейка).Создание и редактирование электронных таблиц.

**Формы занятий:** практическое занятие

**Методическое обеспечение:** программное обеспечение MS Exsel.

Тема 4.4 Создание диаграмм

**Содержание материала:** Диаграммы. Виды диаграмм. Создание диаграмм.

**Формы занятий:** практическое занятие

**Методическое обеспечение:** программное обеспечение MS Exsel.

Тема 4.5 Создание и использование простых формул

**Содержание материала:** Формулы. Создание и использование простых формул

**Формы занятий:** практическое занятие

**Методическое обеспечение:** программное обеспечение MS Exsel.

Тема 4.6 Абсолютные и относительные адреса ячеек

**Содержание материала:** Абсолютные и относительные адреса ячеек

**Формы занятий:** практическое занятие

**Методическое обеспечение:** программное обеспечение MS Exsel

**Раздел 5. Компьютерные коммуникации**

Тема 5.1 Локальные и глобальные компьютерные сети

**Содержание материала:** Локальные и глобальные компьютерные сети. Краткая история Интернета. Обзор основных служб.

**Формы занятий:** путешествие

**Методическое обеспечение:** презентация.

Тема 5.2 Поисковые системы. Поиск информации в интернете

**Содержание материала:** Поисковые системы. Поиск информации в Интернете.

**Формы занятий:** практическое занятие

**Методическое обеспечение:** выход в интернет

Тема 5.3 Электронная почта

**Содержание материала:** Электронная почта (общие принципы работы с электронной почтой, отправка и получение сообщений).

**Формы занятий:** практическое занятие

#### **Методическое обеспечение:** выход в интернет

# **Раздел 6. Программное обеспечение компьютера**

Тема 6.1 Основные понятия программного обеспечения. Базовое и сервисное программное обеспечение

**Содержание материала:** Программное обеспечение. Базовое и сервисное программное обеспечение

**Формы занятий:** беседа

**Методическое обеспечение:** презентация.

Тема 6.2Программы-архиваторы

**Содержание материала:** Программы-архиваторы. Zip-архивы

**Формы занятий:** рассказ

**Методическое обеспечение:** презентация.

Тема 6.3Итоговое занятие-игра

**Содержание материала:** Повторение тем занятий

**Формы занятий:** игра-викторина

**Методическое обеспечение:** тестовые задания.

# **УЧЕБНЫЙ ПЛАН**

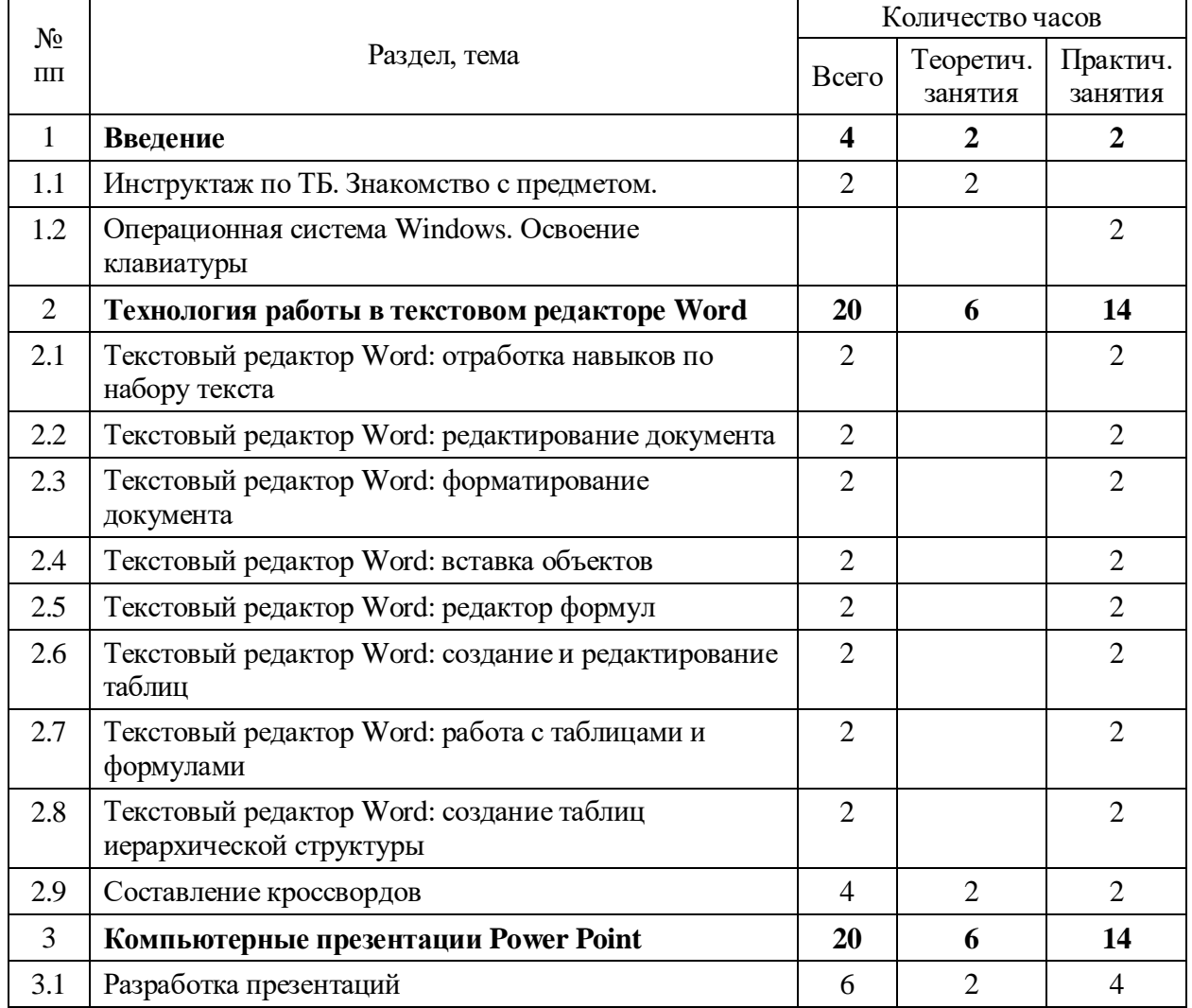

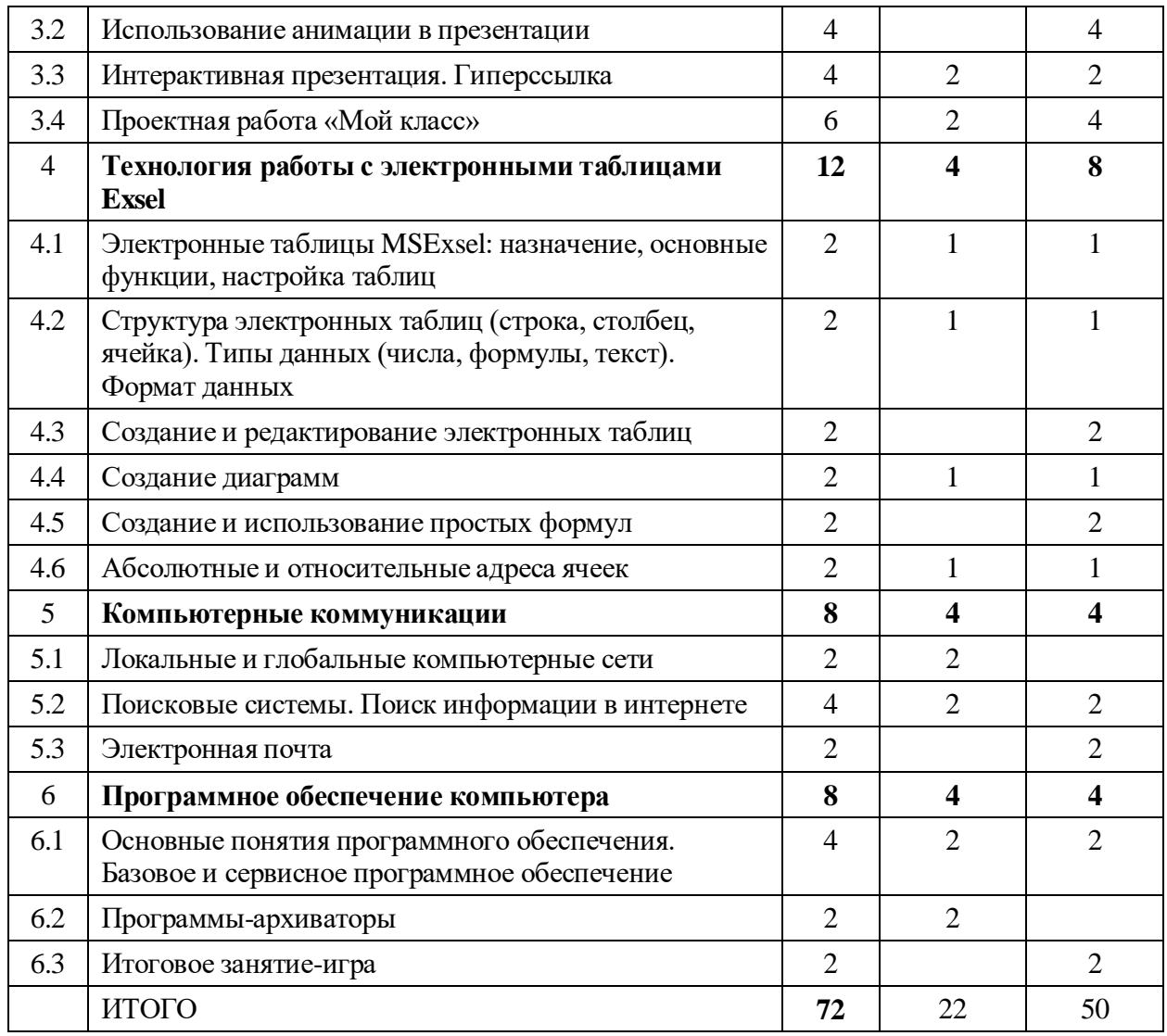

# **КАЛЕНДАРНЫЙ УЧЕБНЫЙ ГРАФИК**

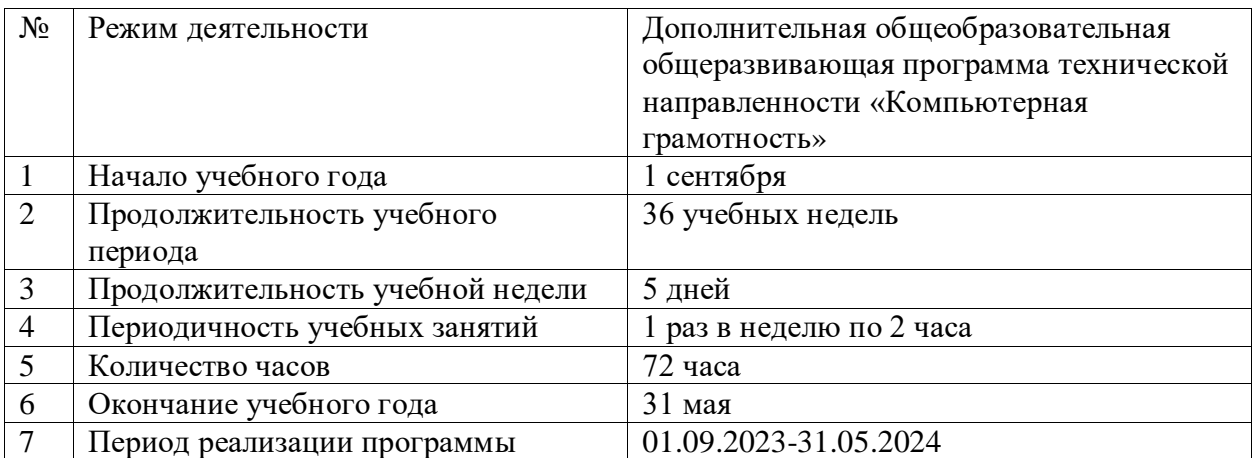

# **РАБОЧАЯ ПРОГРАММА ВОСПИТАНИЯ**

 Воспитательный компонент осуществляется по следующим направлениям организации воспитания и социализации обучающихся:

1) гражданско-патриотическое

2) нравственное и духовное воспитание;

3) воспитание положительного отношения к труду и творчеству;

4) интеллектуальное воспитание;

5) здоровьесберегающее воспитание;

6) правовое воспитание и культура безопасности;

7) воспитание семейных ценностей;

8) формирование коммуникативной культуры;

9) экологическое воспитание.

Цель – формирование гармоничной личности с широким мировоззренческим кругозором, с серьезным багажом теоретических знаний и практических навыков, посредством информационно-коммуникативных технологий. Используемые формы воспитательной работы: викторина, экскурсии, игровые программы, диспуты.

Методы: беседа, мини-викторина, моделирование, наблюдения, столкновения взглядов и позиций, проектный, поисковый.

Планируемый результат:

сформированность настойчивости в достижении цели, стремление к получению качественного законченного результата;

умение работать в команде;

сформированность нравственного, познавательного и коммуникативного потенциалов личности.

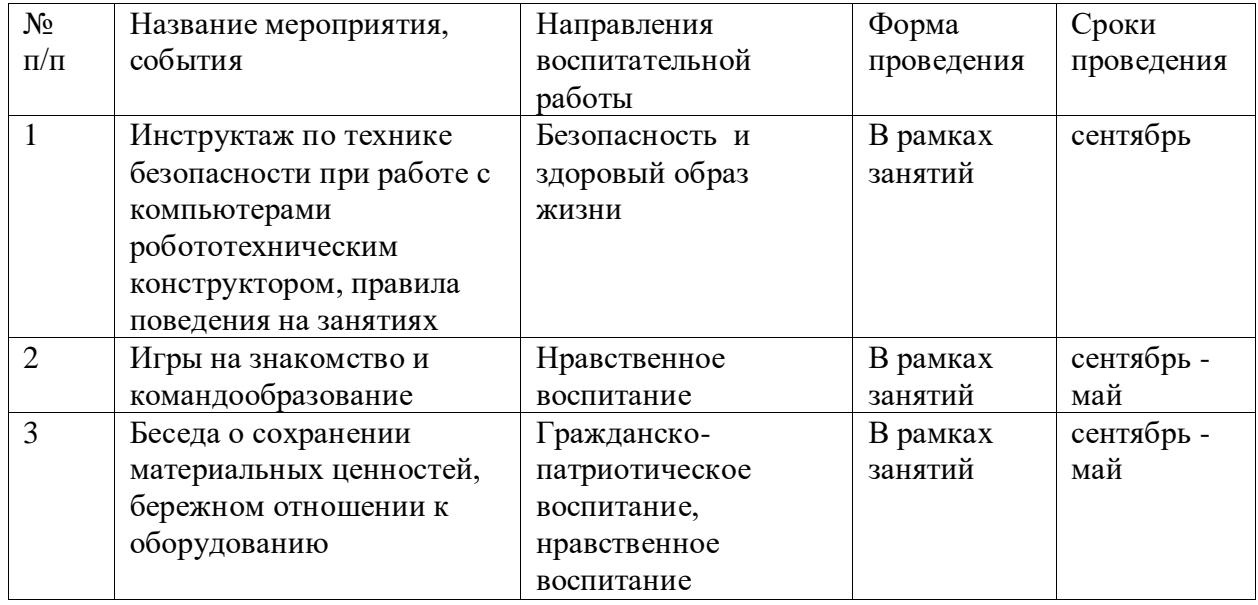

# **КАЛЕНДАРНЫЙ ПЛАН ВОСПИТАТЕЛЬНОЙ РАБОТЫ**

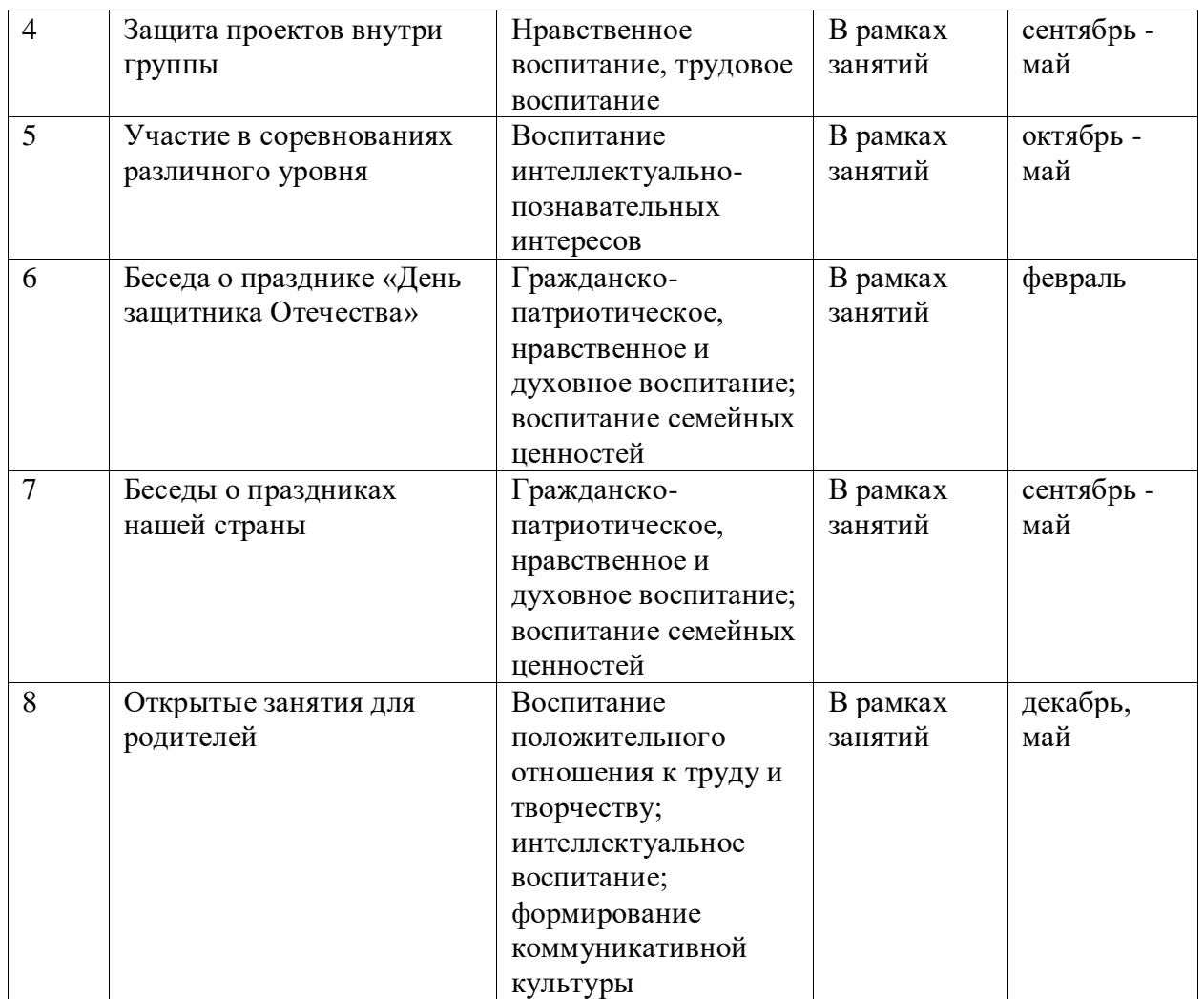

# **Список литературы**

Нормативные правовые акты

1. Федеральный закон «Об образовании в Российской Федерации» от 29.12.2012 № 273-ФЗ.

2. Указ Президента Российской Федерации «О мерах по реализации государственной политики в области образования и науки» от 07.05.2012 № 599

3. Указ Президента Российской Федерации «О мероприятиях по реализации государственной социальной политики» от 07.05.2012 № 597.

4. Приказ Министерства просвещения Российской Федерации от 27 июля 2022 года № 629 "Об утверждении Порядка организации и осуществления образовательной деятельности по дополнительным общеобразовательным программам"

5. Постановление Главного государственного санитарного врача РФ от 28.09.2020 № 28 «Об утверждении санитарных правил СП 2.4.3648-20 «Санитарно- эпидемиологические требования к организации воспитания и обучения, отдыха и оздоровления детей и молодежи».

6. Распоряжение Правительства Российской Федерации от 31.03.2022 года № 678-р «Об утверждении Концепции развития дополнительного образования детей до 2030 года».

7. Приказ Министерства образования Калининградской области от 26 июля 2022 года № 912/1 "Об утверждении Плана работы по реализации Концепции развития дополнительного образования детей до 2030 года, I этап (2022 - 2024 годы) в Калининградской области и Целевых показателей реализации Концепции развития дополнительного образования детей до 2030 года в Калининградской области"

# **Для педагога дополнительного образования:**

8. Авторская программа по компьютерному кружку «Азы компьютерной грамотности» Илларионова Н.М.

9. Авторская программа по компьютерному кружку «Юный информатик» Аверкина Т.П.

10. Босова Л.Л. Развивающие задачи по информатике. – М., 2004.

11. Воробьев В.В. Microsoft Word: Пособие для начинающих. - К.: 1998.

12. Ефимова О., Моисеев М., Шафрин Ю. Компьютерные технологии. - М.,

1997 6. Ефимова О., Моисеев М., Шафрин Ю. Практикум по компьютерной технологии. - М., 1997

13. Златопольский Д. М. Сборник заданий для внеклассной работы по информатике. - М., 2002.

14.Леонтьев В. П. новейшая энциклопедия. Интернет. Лучшие компьютерные программы. CD-диск. (Содержит программную и методическую поддержку курса) М.: ОЛМА Медиа Групп, 2008.

15. Леонтьев В. П. Персональный компьютер. М.: ОЛМА Медиа Групп, 2008. 16. Общая информатика. Учебное пособие/ С.В. Симонович, Г.А. Евсеев, А.Г. Алексеев. – М.: АСТ-ПРЕСС, Инфорком-Пресс, 2001;

17. Пышная Е.А. Информатика 5-11 классы: Материалы к урокам, внеклассные мероприятия. - Волгоград: Учитель, 2009.

18. Хаванских А.М. MS Windows и MS Word: Учебно-методическое пособие. – Калуга: Филиал СЗАГС в г.Калуга, 2001

# **Интернет-ресурсы:**

19.<http://www.zavuch.ru/methodlib/408/109954/#sthash.YxHLMEJd.dpbs> 20.http://nsportal.ru/nachalnaya-

shkola/tekhnologiya/2012/07/09/dopolnitelnayaobrazovatelnaya-programmakompyuternaya

21.http://www.uchmet.ru/library/material/239418/119075/

22.http://limonmalina.com/programma-adobe-photoshop.html

23. PC-AZBUKA.RU